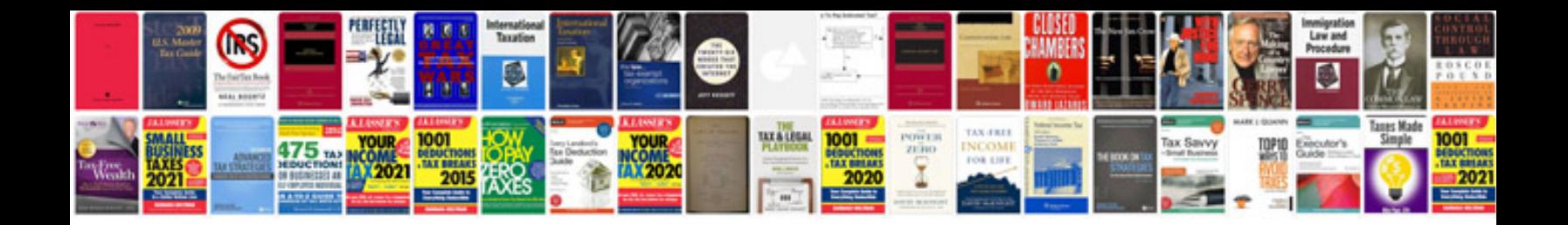

Vacon inverter manual

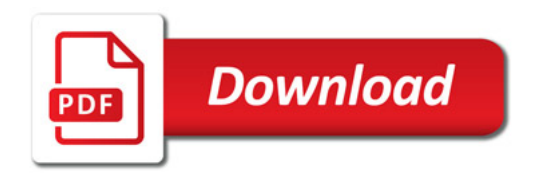

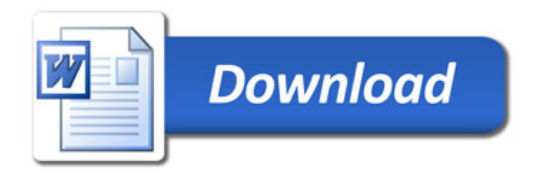